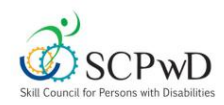

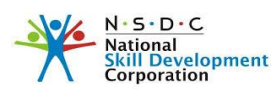

# **Skill Council for Persons with Disability Expository for Blindness /Visual Impairment E002**

## **Definition**

### **According to The Rights of Persons with Disabilities Act, 2016 Blindness defined as:**

**Blindness"** means a condition where a person has any of the following conditions, after best correction:

- (a) total absence of sight; or
- (b) visual acuity less than 3/60 or less than 10/200 (Snellen) in the better eye with best possible correction; or
- (c) limitation of the field of vision subtending an angle of less than 10 degree.

## **Training Tools**

Training Tools mentioned below, are Accessible Tools/Appliances/Software, which enable a Person with Disability (PwD) to carry out their training corresponding to the National Occupational Standards (NOS) of the Qualification Pack. While the learning outcomes from the Qualification Pack will remain the same, the methodology stated below will assist the trainers to train the trainees in the best suitable way according to their level of functioning. These suggested training tools facilitate the learning process of a Person with Disability to perform at par with their peers in a conducive and enabled environment

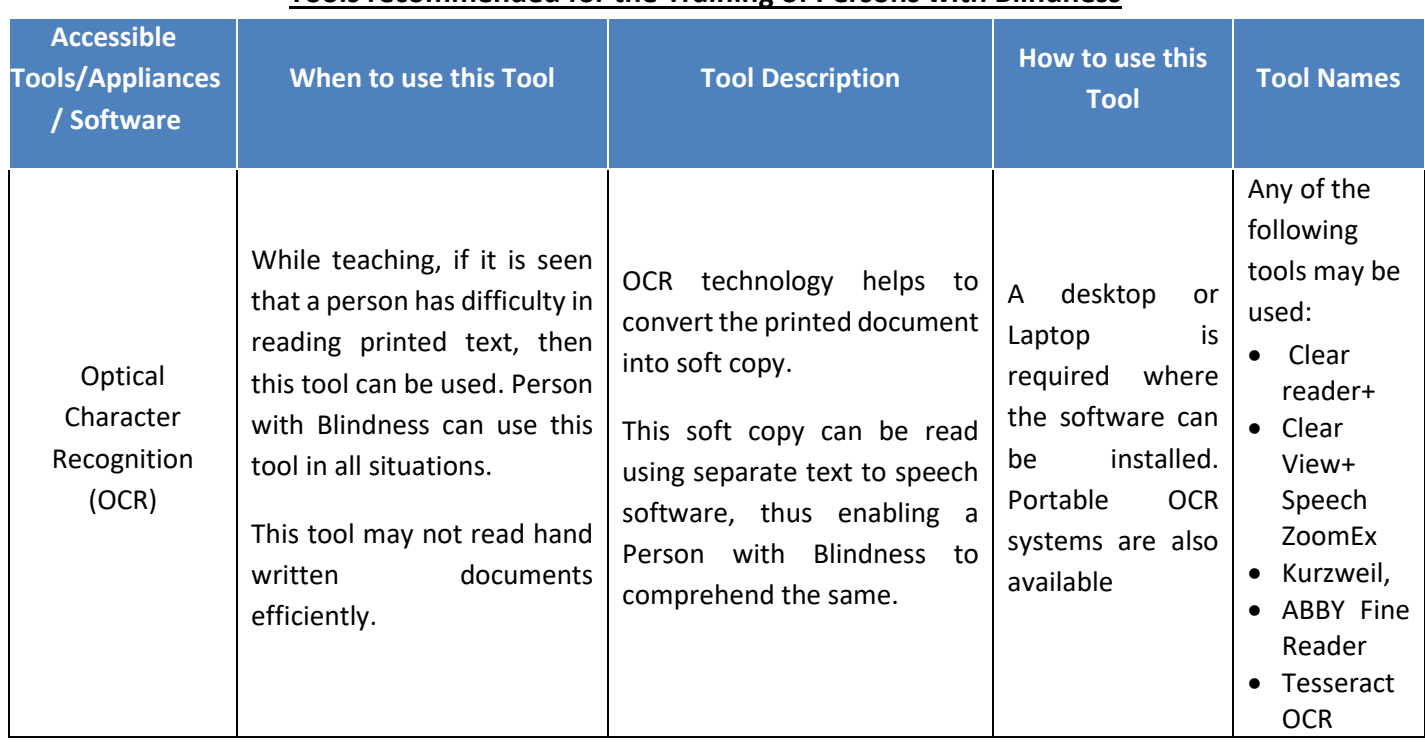

## **Tools recommended for the Training of Persons with Blindness**

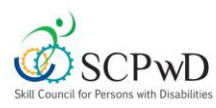

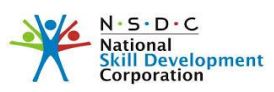

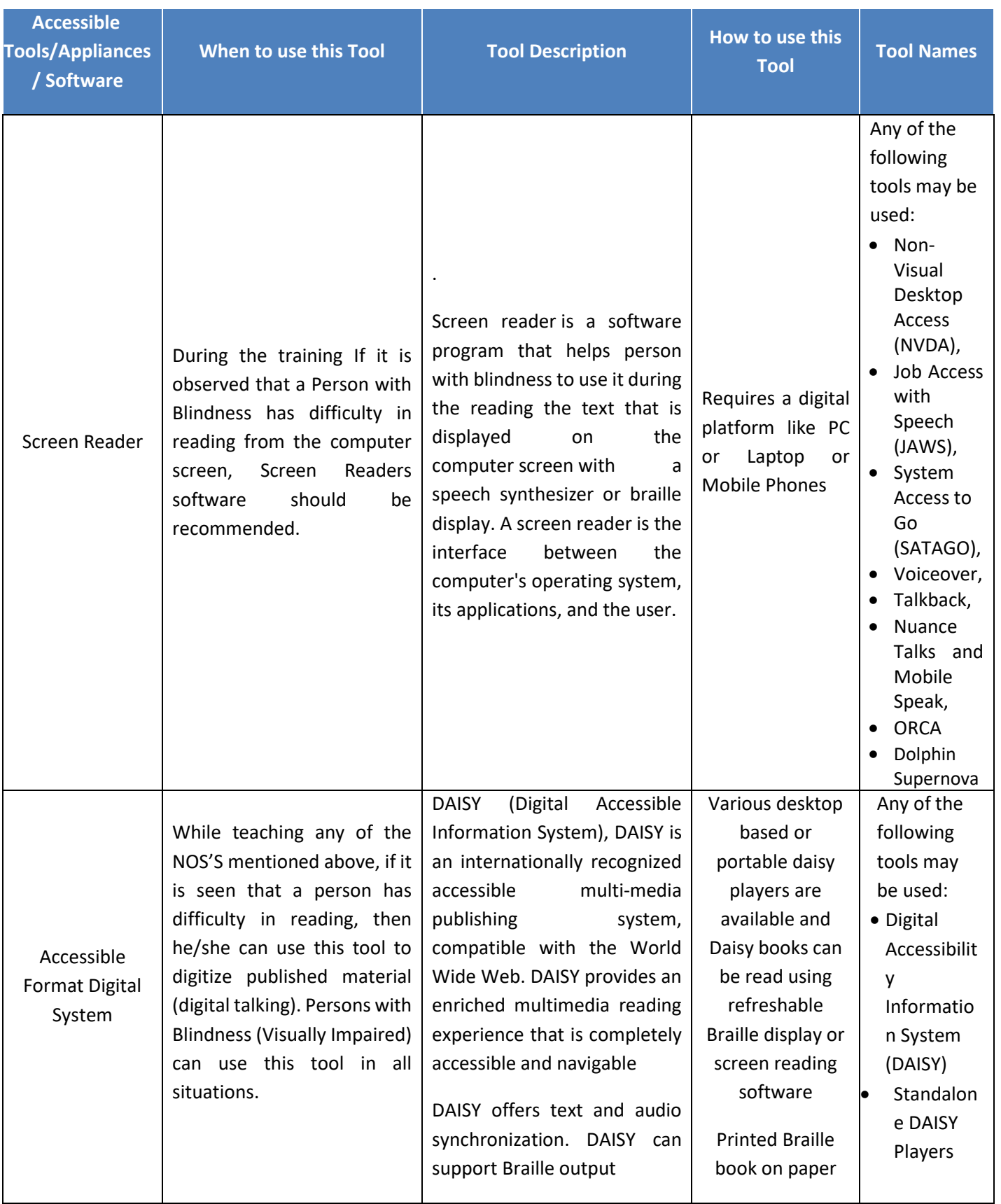

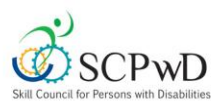

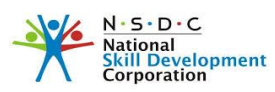

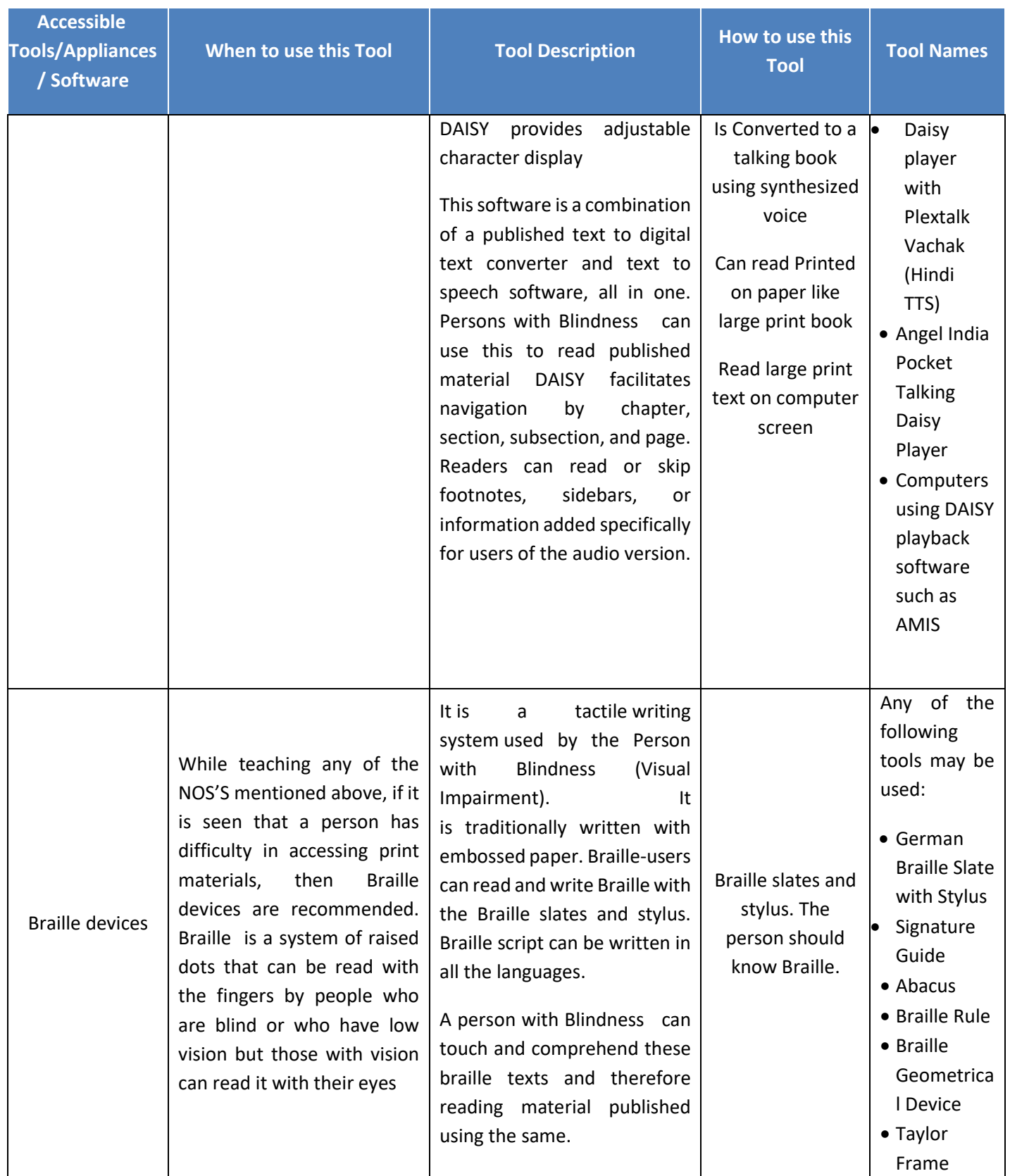

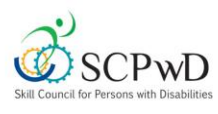

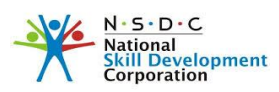

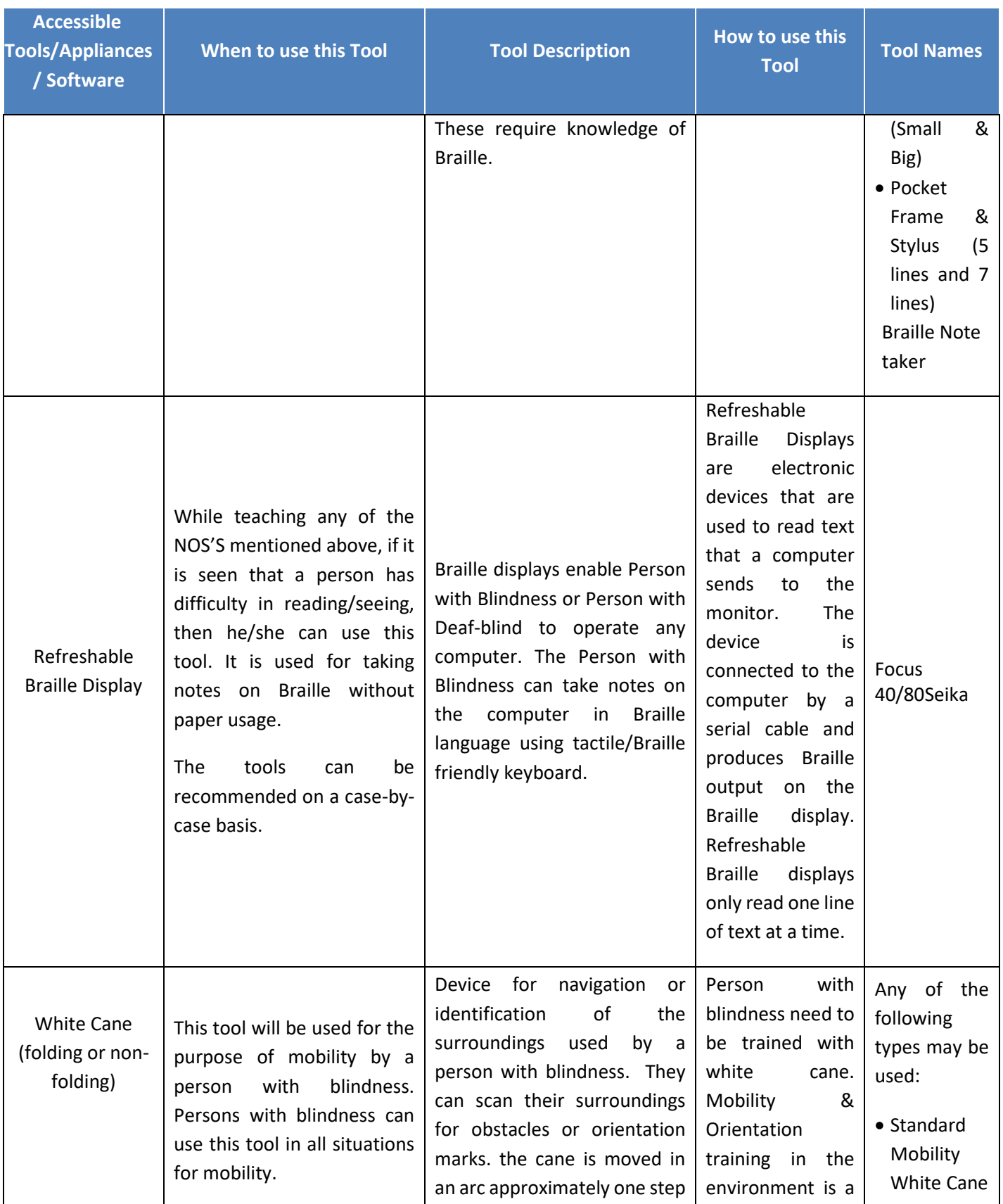

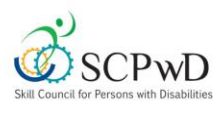

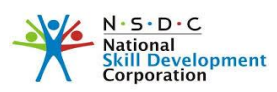

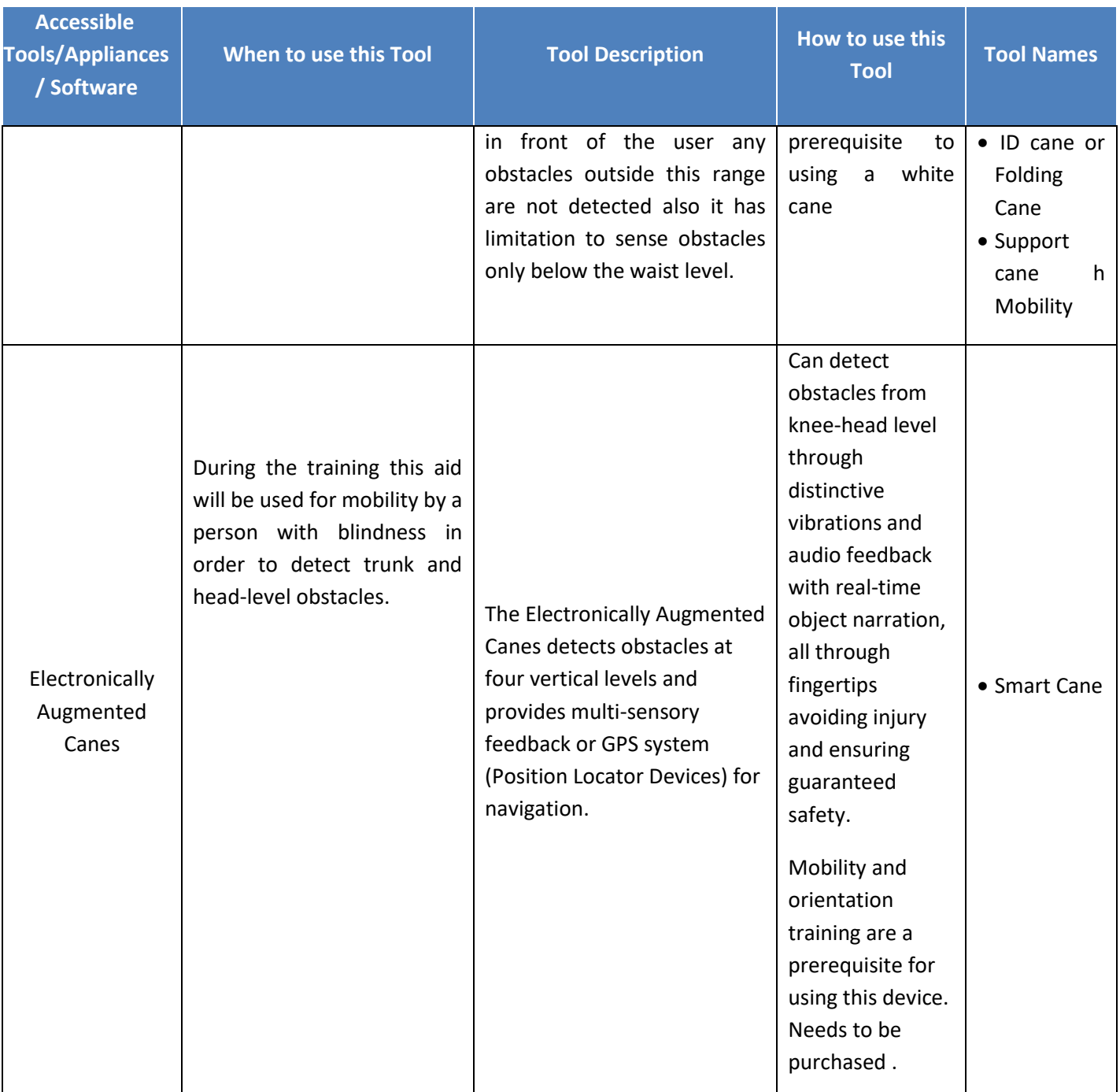

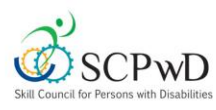

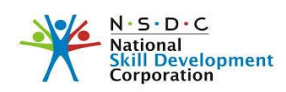

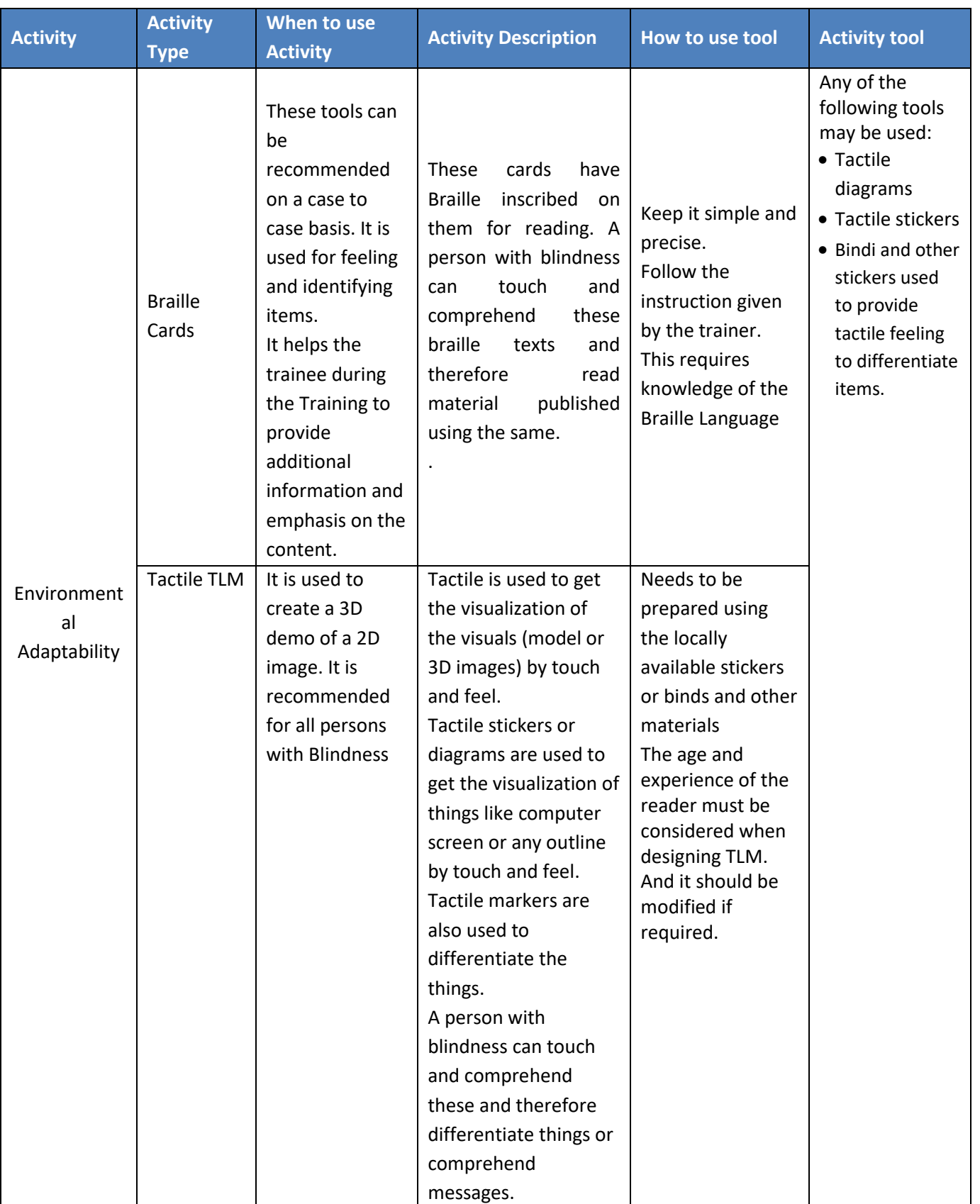

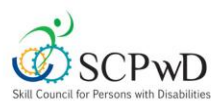

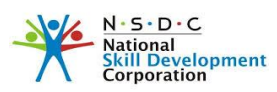

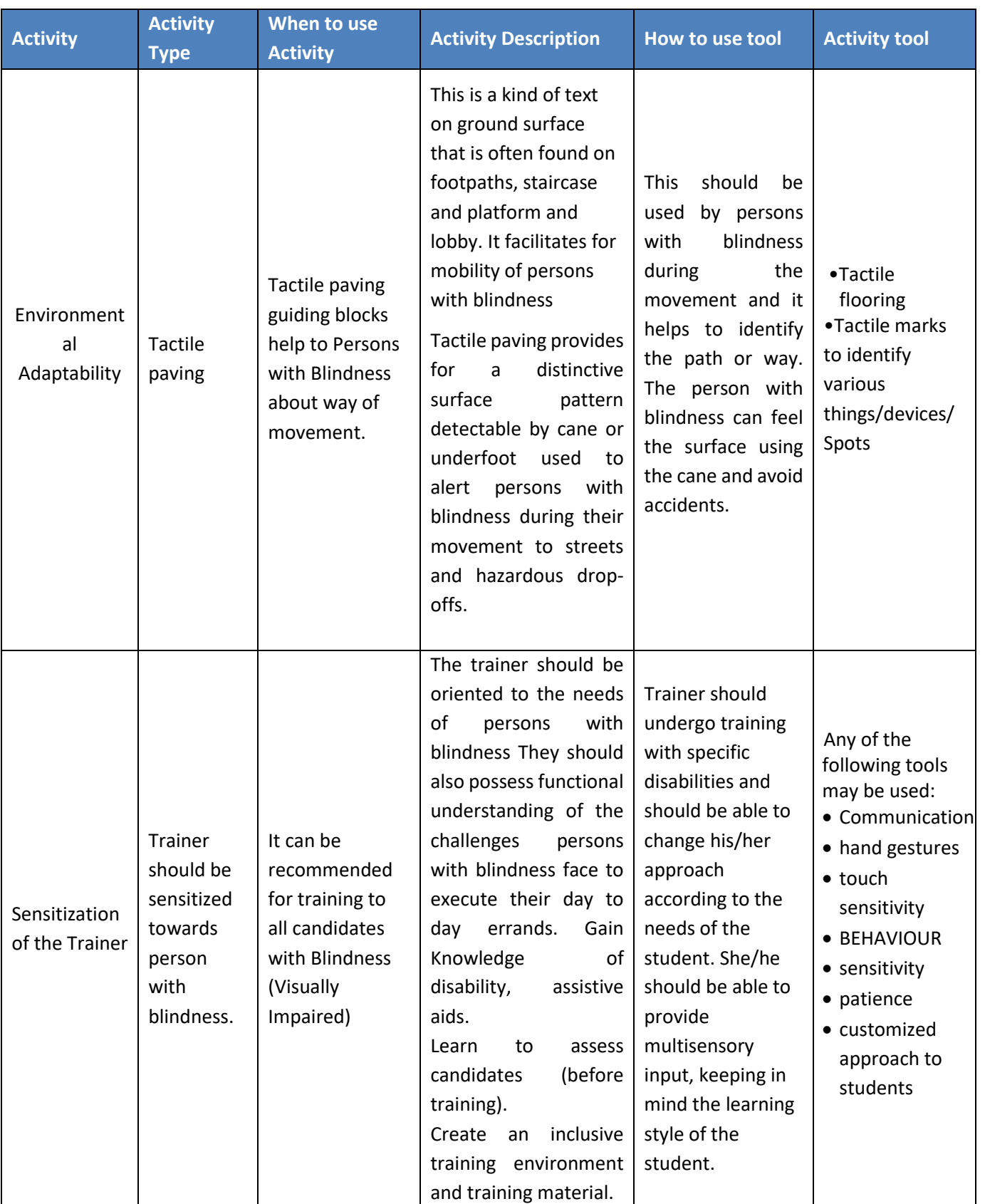

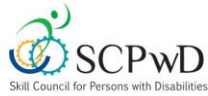

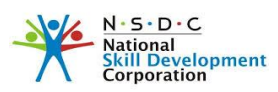

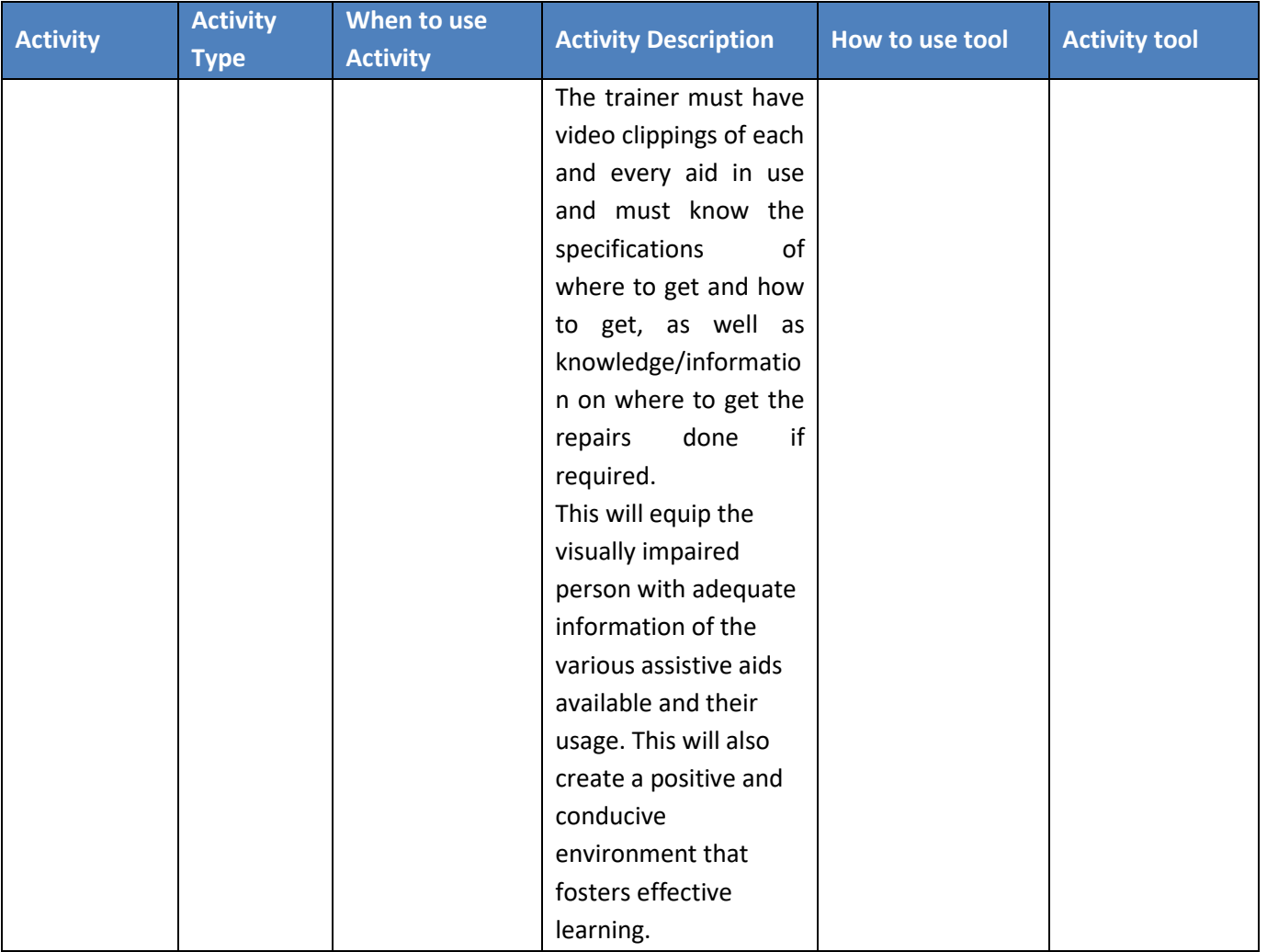

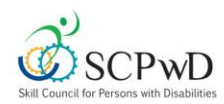

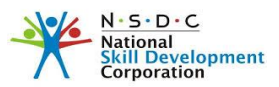

## **Assessment Guidelines**

### **Lab Assessment:**

- The person must be familiarized with the general layout of the lab, including the entry, exit points, seating spaces prior to the assessment
- It should be ensured that all equipment required during the assessment are within close reach/easily accessible by the person.
- Working platform for Persons with Blindness should be clutter free to avoid accidents during practicals.
- Information regarding accessible restrooms must be provided to the person.
- In the absence of the above tools and support, where using writing assistance or scribe, extra 20 minutes to be given for every one hour of assessment. Ensure that the person has a different room in which to work, so that no disturbance is caused to other trainees, and the person with blindness has a space to discuss with the scribe.
- Questions based on pics/graphs should be replaced with alternate.

#### **Computer Assessment:**

- Process should be explained in advance
- If the assessment requires specific software, these should be a screen reader and
- Software like NVDA and Jaws are recommended.
- Tools such as Talking Calculator should be allowed for working out mathematical calculations.
- Ensure that all videos have audio description for ease of comprehension

#### **General Guidelines:**

- Ensure that the date and venue is communicated in advance to the trainees. Any requirement during the assessment should be communicated in advance to make arrangement accordingly.
- Orient the candidates in advance about the process of assessment
- Take a stock of the candidates understanding of the process by asking the candidate to explain what has been understood.
- Give precise and clear instructions
- Ensure that the designated room for assessing the candidate does not have distraction, minimize other environmental sounds in the vicinity
- Ensure that the distance between candidates is such that it does not disturb the other candidate, when the narration is going on.
- Help from the trainer can be taken, if required.

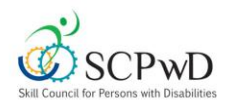

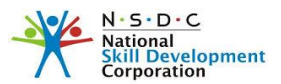

- Candidates with Blindness can give response orally, If the task requires the candidates to provide a written response or by demonstration, then extra time should be provided. An extension of 20 minutes /hour is recommended, however, depending on the need it can be further extended.
- The Assessment guidelines given are only to enable the assessor to conduct the assessment smoothly. Adherence to the guidelines is not mandatory but preferred.
- The assessor has the option to use any of the tools appropriate from the list of tools mentioned in the expository, to conduct the assessment. He/she also has the choice to use other options that will help in conducting the assessment with sanctity.
- Remember that your trainees with disabilities are going to work with persons without disabilities. Pitying, belittling or lowering the standards would defeat the purpose